# Cheatography

## Lucene Query Syntax Cheat Sheet by [sudhirdaruwala](http://www.cheatography.com/sudhirdaruwala/) via [cheatography.com/20665/cs/3383/](http://www.cheatography.com/sudhirdaruwala/cheat-sheets/lucene-query-syntax)

#### **Keyboard Matching**

Search for word "foo" in the title field title: foo Search for phrase "foo bar" in the title field title: "foo bar" Search for phrase "foo bar" in the title field AND the phrase "quick fox" in the body field. title:"foo bar" AND body:"quick fox"

Search for either the phrase "foo bar" in the title field AND the phrase

"quick fox" in the body field, or the word "fox" in the title field.

(title:"foo bar" AND body:"quick fox") OR title:fox

Search for word "foo" and not "bar" in the title field.

title:foo -title:bar

#### **Wildcard matching**

Search for any word that starts with "foo" in the title field.

title:foo\*

Search for any word that starts with "foo" and ends with bar in the title field.

title:foo\*bar

*Note that Lucene doesn't support using a*symbol as the first character of a \*search.

#### **Proximity matching**

Search for "foo bar" within 4 words from each other.

"foo bar"~4

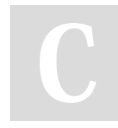

By **sudhirdaruwala**

Published 24th February, 2015. Last updated 24th February, 2015. Page 1 of 1.

#### **Range Searches**

Range Queries allow one to match documents whose field(s) values are between the lower and upper bound specified by the Range Query. Range Queries can be inclusive or exclusive of the upper and lower bounds. Sorting is done lexicographically.

mod\_date:[20020101 TO 20030101]

#### **Boosts**

Query-time boosts allow one to specify which terms/clauses are "more important". The higher the boost factor, the more relevant the term will be, and therefore the higher the corresponding document scores.

A typical boosting technique is assigning higher boosts to title matches than to body content matches:

(title:foo OR title:bar)^1.5 (body:foo OR body:bar)

#### **Boolean Operators**

To search for all transactions except MySQL transactions:

NOT type: mysql

To search for all MySQL SELECT queries with large attachments: mysql.method: SELECT AND mysql.size: [10000 TO \*]

Lucene also supports parentheses to group sub queries. To search for either INSERT or UPDATE MySQL queries with a responsetime greater or equal with 30ms:

(mysql.method: INSERT OR mysql.method: UPDATE) AND

responsetime:[30 TO \*]

### Sponsored by **CrosswordCheats.com**

Learn to solve cryptic crosswords! <http://crosswordcheats.com>

[cheatography.com/sudhirdaruwala/](http://www.cheatography.com/sudhirdaruwala/)